# FEDERAL ENERGY REGULATORY COMMISSION

# Office of the Secretary

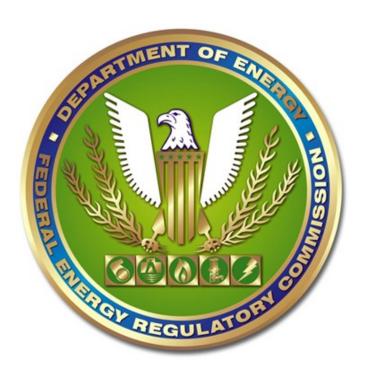

# **Instruction Manual Form 549B, Index of Customers**

Form Approved
OMB No. 1902-0169
OMB Authorization Expiration Date:

#### GENERAL INFORMATION

## 1. Purpose of data collection

Under the authority of the Natural Gas Act (15 USC 717), the Commission promulgated 18 CFR § 284.13(c); which states that each calendar quarter an interstate pipeline must file with the Commission an index of all of its firm transportation and storage customers under contract as of the first day of the calendar quarter. The pipeline must also post an electronic format of this information on its internet web site. The instructions herein will provide the format for the electronic dissemination of the data on the respondent's web site in a downloadable file, as well as for the electronic file submitted to the Commission.

#### 2. Who must file

Each interstate pipeline regulated by the Commission that provides firm transportation or storage service under Subparts B or G of Part 284 of the Commission's regulations must file this information.

### 3. How / What to submit

The preferred method of submittal is electronic submission via eFiling. Information for eFiling can be found at: <a href="http://www.ferc.gov/docs-filing/efiling.asp">http://www.ferc.gov/docs-filing/efiling.asp</a>

You may submit your data file on diskette or compact disk. Please add the respondent's name, as well as the name of the electronic file on the media label. The diskette or CD must be accompanied by a cover letter stating the content of the electronic filing. The cover letter must also include the subscription provided in 18 CFR § 385.2005(a). All data submitted will be considered non-confidential and will be made available to the public upon request. There is no paper format required for this data.

When filing a revision, be sure the report date, original/revised filing indicator, and the filename accurately reflect that the file is a revision.

### 4. When to submit

The web site posting date and Commission filing date for this information is the first business day after the start of each calendar quarter. The first day of the calendar quarters are January 1, April 1, July 1, and October 1 of each year.

## 5. Where to submit a paper filing

eFiling is the preferred method for submitting this filing. However; if you must submit in paper and media; address the filing to:

Form 549B Office of the Secretary Federal Energy Regulatory Commission Washington, DC 20426

Hand deliveries can be made to:

Office of the Secretary Federal Energy Regulatory Commission Room 1-A 888 First Street, NE Washington, DC 20426

Interested persons may obtain information on the reporting requirements by contacting the following: Federal Energy Regulatory Commission, 888 First Street, N.E., Washington, D.C. 20426, [Attention: Information Clearance Officer, Office of the Executive Director, email: <a href="mailto:dataclearance@ferc.gov">dataclearance@ferc.gov</a>, phone: (202) 502-8663, fax: (202) 273-0873] Please send comments concerning the collections of information and the associated burden estimate(s), to the contact listed above and to the Office of Information and Regulatory Affairs, Office of Management and Budget, Washington, D.C. 20503 [Attention: Desk Officer for the Federal Energy Regulatory Commission, phone (202) 395-0710, fax: (202) 395-7285]. Due to security concerns, comments should be sent electronically to the following e-mail address: oira\_submission@omb.eop.gov. Please reference the OMB control numbers identified above in your submission.

You shall not be penalized for failure to respond to this collection of information unless the collection of information displays a valid OMB control number.

### **File Format Information**

- 1. The information required for this filing must be recorded in a "TAB" delimited format with the data ordered as specified in the Electronic Filing Format section of these instructions. The file and the media must be Windows compatible. An example of a "TAB" delimited file adhering to the prescribed electronic filing formats is also provided. There are two important instructions regarding "TAB" delimited files:
  - a) It is imperative the respondent realizes that the "TAB" characters are as important as the actual data coded onto the record. Without the correct "TAB" characters on the record to locate and distinguish data fields, the file cannot be processed. The respondent must be careful not to use a software program to create the "TAB" delimited records which converts the "TAB" characters into equivalent space characters (ASCII 0-decimal of 00 hexadecimal).
  - b) If a data item is not applicable, the data item must be omitted, but the associated "TAB" character for that item must be recorded on the record. For example, let's assume a record consists of four data items: company name, report year, beginning balance, and ending balance. Further, assume that the beginning balance field is to be left blank. Then, the structure of the reported record would be as follows:

XYZ Natural Gas Company<TAB>2011<TAB><TAB>123456
The double "TAB" characters denote a blank entry for the beginning balance data item in this record.

- c) You must add a hard return to the end of each line of data.
- 2. Each logical record should be terminated by a carriage return (CR) character (ASCII character 13 decimal, 0D hexadecimal and line feed (LF) character (ASCII character 10 decimal, 0A hexadecimal).
- 3. All information required to be filed should be recorded in one file. The naming convention for this file is: "ICNNNNNYYMM.TAB", where "I" is the file name indicator used for the Index of Customers filing, "CNNNNNN" is the seven-character FERC pipeline code for the respondent (see item 7.A. for information on the Pipeline ID), and "YYMM" is the two digit year and the two digit beginning month for each quarterly submittal. If it is necessary to submit revised reports, the file names should be "ICNNNNNNYYMM.TA1", "ICNNNNNNYYMM.TA2", etc., where ".TA1" indicates the first revision, ".TA2" the second revision, etc. For any revised reports, "YYMM" must refer to the year and beginning month of

- the quarter to which the revisions apply. The file name should be included in the transmittal letter accompanying the respondent's filing.
- 4. The definitions, instructions, and record type formats for this electronic filing specify explicitly the data items to be reported and the sequence for recording each data item.
- 5. All fields must adhere to the following conventions for coding data on the electronic filing:
  - A. In accordance with 18 CFR § 284.4, all quantities must be reported in MMBtu. If the Commission has granted the respondent a waiver of this regulation, and the respondent reports data in Mcf, report these volumes measured at 14.73 psia and 60 degrees Fahrenheit rounded to the nearest Mcf.
  - B. Do not include commas in reporting any numeric value.
- 6. Footnotes. Footnotes may be used to submit additional information about any data item(s) included in this report. A "Footnote" record is provided for this purpose.
- 7. Source of Codes.
  - A. Pipeline ID Use the FERC seven-character code for the respondent's pipeline. An updated list of seven-character codes is provided on the Commission's web site at <a href="http://www.ferc.gov/industries/gas/gen-info/req-fil.asp">http://www.ferc.gov/industries/gas/gen-info/req-fil.asp</a>.
  - B. If your pipeline is not listed, obtain a Pipeline ID at Company Registration, located at http://www.ferc.gov/docs-filing/company-reg.asp.
  - C. Rate Schedule Report the respondent's own designation for the rate schedule being reported. This rate schedule name must be entered exactly as it is reported in the FERC Forms Nos. 2 (or 2-A) as approved in Order No. 581.
  - D. Shipper ID Use the unique Data Universal Numbering System (D-U-N-S®) Number assigned by the Dun & Bradstreet Corporation and accepted by the North American Energy Standards Board (NAESB) as the common code for the shipper.
  - E. Point Identification Code Use the North American Energy Standards Board's Location (LOC) data element as defined at NAESB WGQ Standard No. 0.4.4.

| Data Type            | Item<br>ID | Item                                       | Format or Value | Max<br>Length | Instructions                                                                                                    |  |
|----------------------|------------|--------------------------------------------|-----------------|---------------|----------------------------------------------------------------------------------------------------|--|
| <b>Header Record</b> |            | Record identifier                          | Н               | 1             | Use an "H" to identify the header record.                                                                                                    |  |
| Enter only one       | а          | Pipeline name                              | char            | 255           | Enter the full legal name.                                                                                                    |  |
| Header Record        | b          | Pipeline ID code                           | char            | 7             | Enter the 7 character FERC pipeline code                                                                                                    |  |
| per filing.          | С          | Report date                                | mm/dd/yyyy      | 10            | Enter the date the pipeline expects to file this report with the Commission using the format provided.                                                                                                    |  |
|                      | d          | Original/Revised indicator                 | char            | 1             | Enter "O" if original filing or "R" if revised filing.                                                                                                    |  |
|                      | е          | First day of calendar quarter              | mm/dd/yyyy      | 10            | Enter the date of the first day of the calendar quarter in the format provided.                                                                                                    |  |
|                      | f          | Unit of measurement for transportation MDQ | char            | 1             | Enter "B" for MMBtu, T for Dth and F for Mcf.                                                                                                    |  |
|                      | g          | Unit of measurement for storage MDQ        | char            | 1             | Enter "B" for MMBtu, T for Dth and F for Mcf.                                                                                                    |  |
|                      | h          | Contact person & phone number              | char            | 50            | Enter full name of contact person and telephone number including area code                                                                                                    |  |
|                      | i          | Footnote ID                                | char            | 50            | Enter up to 10 Footnote Id's separated by /. Refer to the item footnoted in the first position of the Footnote Id (e.g., b10 indicates footnote 10 applies to item b. Use x if footnote applies to entire record, e.g., x10). |  |

| Data Type                                          | Item<br>ID | Item                                  | Format or Value | Max<br>Length | Instructions                                                                                                    |
|----------------------------------------------------|------------|---------------------------------------|-----------------|---------------|----------------------------------------------------------------------------------------------------|
| <b>Detail Record</b>                               |            | Record identifier                     | D               | 1             | Enter "D" to identify each record of detailed information.                                                                        |
| Enter one Detail                                   | j          | Shipper name                          | char            | 75            | Enter the full legal name.                                                                                                    |
| record for each                                    | ya         | Shipper ID                            | num             | 17            | Enter the D-U-N-S number.                                                                                                    |
| combination of shipper / rate schedule / contract. | yb         | Shipper Affiliation Indicator         | Y or N          | 1             | Enter Y if the shipper is an affiliate of the pipeline, otherwise enter N.                                                        |
|                                                    | k          | Rate Schedule                         | char            | 30            | Enter precisely as reported in FERC Forms 2 or 2A, as approved in Order No. 581.                                                  |
|                                                    | yc         | Contract Number                       | char            | 30            | Enter the respondents own designation for the contract or agreement.                                                              |
|                                                    | I          | Contract Effective Date               | mm/dd/yyyy      | 10            | Enter using the format provided making sure to include a four digit year.                                                         |
|                                                    | m          | Contract Primary Term Expiration Date | mm/dd/yyyy      | 10            | Enter the expiration date of the primary term of the contract using the format provided making sure to include a four digit year. |

|  | Detail Record (continued) |                                                 |        |    |                                                                                                    |  |  |  |
|--|---------------------------|-------------------------------------------------|--------|----|----------------------------------------------------------------------------------------------------|--|--|--|
|  | n                         | Days Until Next Possible<br>Contract Expiration | num    | 5  | If Contract Primary Term Expiration Date has passed and contract continues under an "evergreen" or "roll-over" provision, as defined in Order No. 636 (III FERC Statutes and Regulations ¶ 30,939 at 30,445), enter number of days in the rollover or evergreen period. (E.g., if contract continues on monthly basis, enter 31; if annual, enter 365; if unknown or non-specific, leave blank, but include pertinent contract expiration information in a footnote). |  |  |  |
|  | yd                        | Negotiated Rates Indicator                      | Y or N | 1  | Enter Y if contract includes negotiated rates, otherwise enter N.                                                                                                    |  |  |  |
|  | 0                         | For Transportation, Max Daily<br>Quantity       | num    | 15 | Enter quantity in units specified in item f.                                                                                                    |  |  |  |
|  | р                         | For Storage, max Daily<br>Quantity              | num    | 15 | Enter quantity in units specified in item g. Enter the largest quantity of natural gas the pipeline is obligated to store for the shipper under the contract.                                                                                                    |  |  |  |
|  | q                         | Footnote ID                                     | char   | 50 | Enter up to 10 Footnote Id's separated by /. Refer to the item footnoted in the first position of the Footnote Id (e.g., b10 indicates footnote 10 applies to item b. Use x if footnote applies to entire record, e.g., x10).                                                                                                    |  |  |  |

| Data Type                                                            | Item<br>ID | Item                                                                                      | Format or Value | Max<br>Length | Instructions                                                                                                    |
|----------------------------------------------------------------------|------------|-------------------------------------------------------------------------------------------|-----------------|---------------|----------------------------------------------------------------------------------------------------|
| Agent Record                                                         |            | Record identifier                                                                         | А               | 1             | Enter "A" to identify each record of detailed information.                                                                                                    |
| Enter as many                                                        | ye         | Agent or Asset Manager Name                                                               | char            | 75            | Enter the full legal name.                                                                                                    |
| Agent records as necessary to                                        | yf         | Agent or Asset Manager<br>Affiliation Identifier                                          | Y or N          | 1             | Enter the D-U-N-S number.                                                                                                    |
| report any and all<br>Agents or Asset<br>Managers that<br>manage the | уg         | Footnote ID                                                                               | char            | 50            | Enter up to 10 Footnote Id's separated by /. Refer to the item footnoted in the first position of the Footnote Id (e.g., b10 indicates footnote 10 applies to item b. Use x if footnote applies to entire record, e.g., x10). |
| Shipper's transportation and/or storage quantity reported            |            |                                                                                           |                 |               |                                                                                                    |
| in each Detail record.                                               |            | The AGENT record(s) should be reported tab delimited file structure shown at the ic file. |                 |               |                                                                                                    |

| Data Type                                                                                                    | Item<br>ID | Item                                   | Format or Value | Max         | Instructions                                                                                                    |
|----------------------------------------------------------------------------------------------------|------------|----------------------------------------|-----------------|-------------|----------------------------------------------------------------------------------------------------|
| Point Record                                                                                                    | טו         | Record identifier                      | Р               | Length<br>1 | Enter "P" to identify each record of detailed information.                                                                                                    |
| Enter as many Point records as necessary to provide complete information about each primary receipt and delivery point, zone or segment for the transportation and/or storage | yh         | Point Identifier Code                  | char            | 2           | These codes are from the NAESB Business Practice Standards Manual relating to the Capacity Release - Firm Transportation and Storage - Award Notice (Award Download), N1 Record. M2 - Receipt Point M0 - Delivery Point MV - Mainline S8 - Pipeline Segment defined by 2 Point records (second of 2 Point records) S9 - Pipeline Segment defined by 1 Point record (or first of 2 Point records) SB - Storage Area IJ - Injection Point WR - Withdrawal Point |
| quantity reported in each Detail record.                                                                                                    | yi         | Point Name                             | char            | 35          | Enter the Location Name (LOC Name) of the point or facility.                                                                                                    |
| each Detail record.                                                                                                    | уj         | Point identification Code<br>Qualifier | char            | 2           | Enter 95 whenever item yk is the<br>Transmission Service Provider's Location (LOC).                                                                                                    |
|                                                                                                    | yk         | Point identification Code              | char            | 17          | Enter the Transmission Service Provider's Location (LOC).                                                                                                    |
|                                                                                                    | yl         | Zone Name                              | char            | 20          | Enter the zone name for the point reported.                                                                                                    |
|                                                                                                    | ym         | For trans. max daily quantity          | num             | 15          | Enter quantity in units specified in item f.                                                                                                    |

| Point Record (continued) |    |                                 |      |    |                                                                                                    |  |
|--------------------------|----|---------------------------------|------|----|----------------------------------------------------------------------------------------------------|--|
|                          | yn | For storage, max daily quantity | num  | 15 | Enter quantity in units specified in item g.                                                                                                    |  |
|                          | yo | Footnote Id                     | char | 50 | Enter up to 10 Footnote Id's separated by/. Refer to the item footnoted in the first position of the Footnote Id e.g., yj7 indicates footnote 7 applies to item yj. Use x if footnote applies to entire record, e.g., x7). |  |

Note: The Point records which pertain to the quantity reported in a specific Details record should immediately follow any Agent record(s) applicable to that Details record. If there are no Agent records applicable to a Details record then the Point records will immediately follow the Details record. See the sample tab delimited file structure shown at the end of these formats for the correct ordering of the records within the electronic file.

| Data Type                                                               | Item<br>ID | Item                         | Format or Value | Max<br>Length | Instructions                                                                                                    |
|-------------------------------------------------------------------------|------------|------------------------------|-----------------|---------------|----------------------------------------------------------------------------------------------------|
| Footnote Record                                                         |            | Footnote Block<br>Identifier | F               | 1             | Enter F to identify each footnote record.                                                                                                    |
| Enter one Footnote record for each 255 character segment of a footnote. | R          | Footnote Number              | Num             | ß             | Enter the footnote number correspondence to any Footnote Id's referenced in the other records. The footnote Number is that part of the Footnote Id without the Item Id character. E.g., if a Footnote Id entered on the Header record is "el", then the Footnote Number to report in this field is "1"                                               |
|                                                                         | S          | Footnote Text                | Char            | 255           | Separate the text of a single footnote into segments of up to 255 characters each. Enter the same Footnote Number for each segment of a single footnote. It is not necessary to use all 255 characters. You may have several lines of 80 characters for a single footnote. Neither is it necessary to pad a line to the 255 <sup>th</sup> character. |